# Qverpass  $\equiv$

## **FOSSGIS 2012, Dessau**

#### **Willkommen zur**

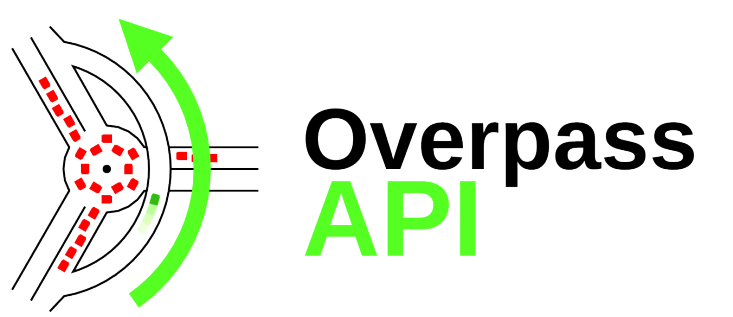

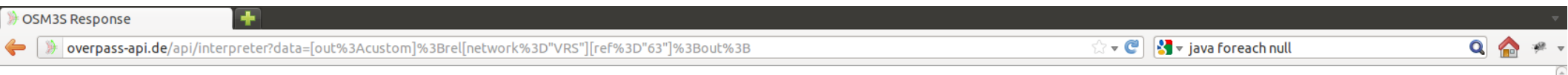

The data included in this document is from www.openstreetmap.org. It has there been collected by a large group of contributors. For individual attribution of each item please refer to http://www.openstreetmap.org/api/0.6/[nodelway|relation]/#id/history

Data included until: 2012-03-19T09:48:03Z

#### 3 results found

Relation 1316192, bounding box south: 50.5577600, west: 6.9206016, north: 50.9771903, east: 7.3400319,

from = Bad Godesberg Stadthalle  $name = Line 63$  Tannenbusch Mitte  $network = VRS$  $operator = SWB$  $ref = 63$  $route = subway$  $to$  = Tannenbusch Mitte  $type = route$  $via = Bonn$  Hauptbahnhof Browse on openstreetmap.org  $from = Tannenbusch$  Mitte

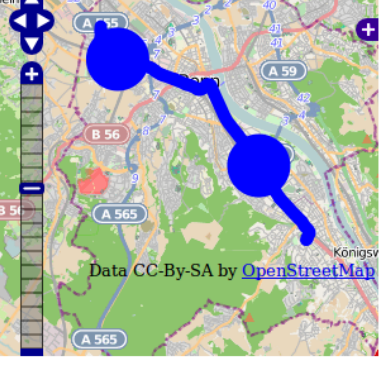

members: way 45092020 "backward", way 26685882 "backward", way 4856477 "forward", way 27365823 "forward", way 43269208 "backward", way 43269207 "backward", way 43269206 "backward", way 43269202 "forward", way 6134679 "forward", way 4823571 "forward", way 150377544 "forward", way 44131976 "forward", way 119895819 "forward", way 119845875 "forward", way 27365822 "forward", way 4366608 "forward", way 27359077 "forward", way 4882557 "forward", way 4882556 "forward", way 124327928 "forward", way 124327943 "forward", way 4882539 "forward", way 47267099 "forward", way 125735015 "forward", way 47292624 "forward", way 23574559 "forward", way 51583168 "forward", way 124127475 "forward", node 294098844 "", node 292667909 "", node 295098522 "", node 295098721 "", node 293702018 "", node 293163167 "", node 370584190 "", node 1228950597 "", node 31052760 "" node 31001880 "", node 31001721 "", node 31001719 "", node 31001576 "", node 1198542493 "", node 27146894 "", node 31615765 "", node 26612812 "", node 29766820 ""

Relation 1316193, bounding box south: 50.5577600, west: 6.9206016, north: 50.9771903, east: 7.3400319, name = Linie 63 Bad Godesberg Stadthalle  $network = VRS$  $operator = SWB$  $ref = 63$  $route = subway$ to = Bad Godesberg Stadthalle  $type = route$  $via = Bonn$  Hauptbahnhof way 194197475 lbookwayd way 51509164 lbookwayd way 47967100 lbookwayd way 47909690 lbookwayd way 195795016 lbookwayd **\*** Suchen: | null 4 Aufwärts → Abwärts → Elervorheben © Groß-/Kleinschreibung 19 Das Seitenende wurde erreicht, Suche vom Seitenanfang fortgesetzt

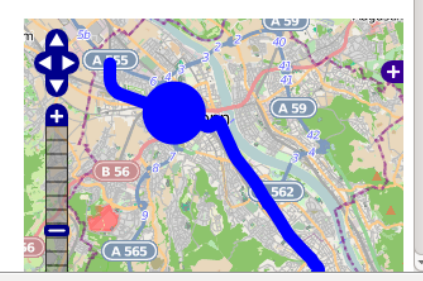

#### **Das OpenStreetMap-Ökosystem für Datennutzer**

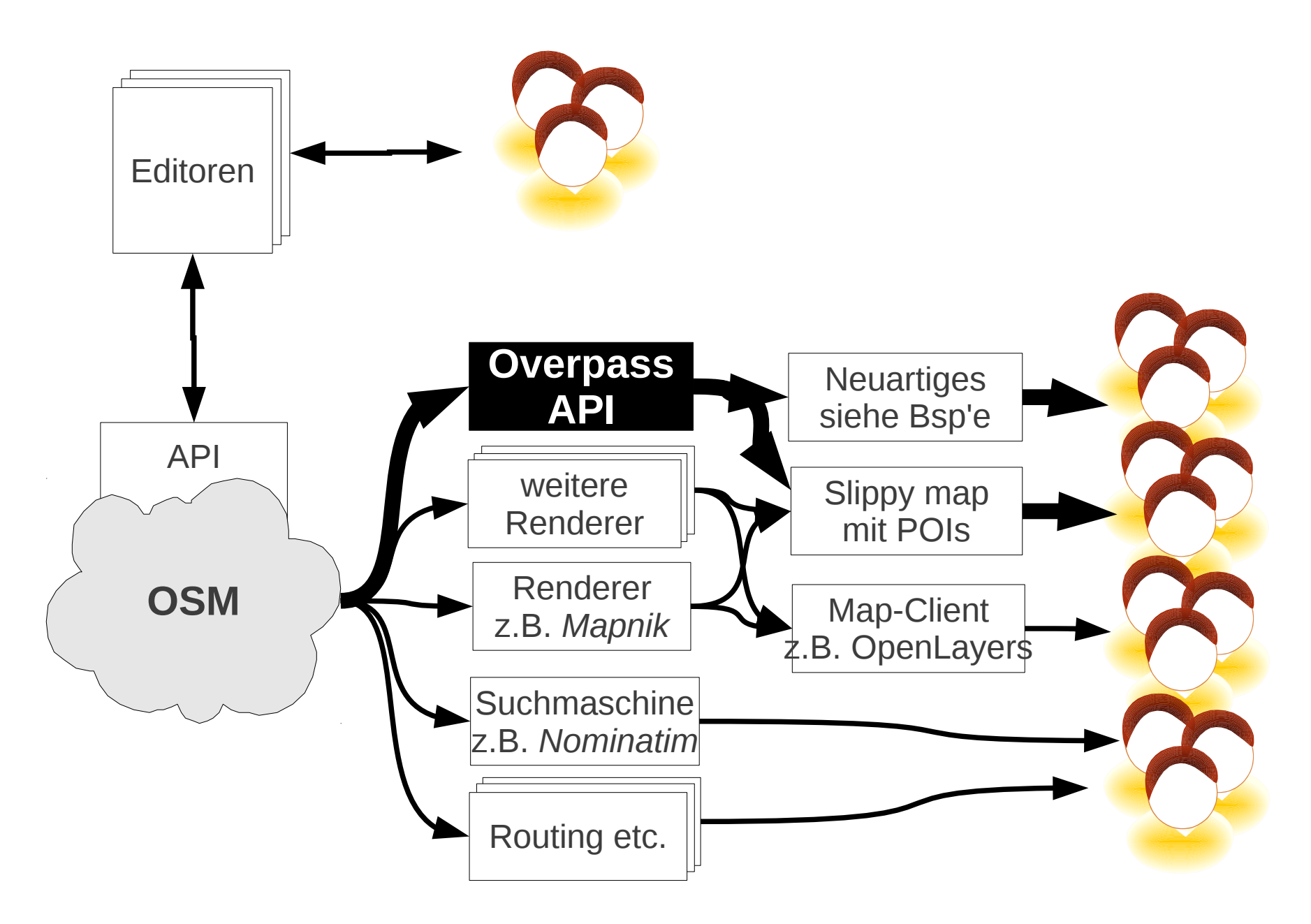

#### **Anwender-Beispiel: NOVAM-Viewer** http://mappa-mercia.org/novam/

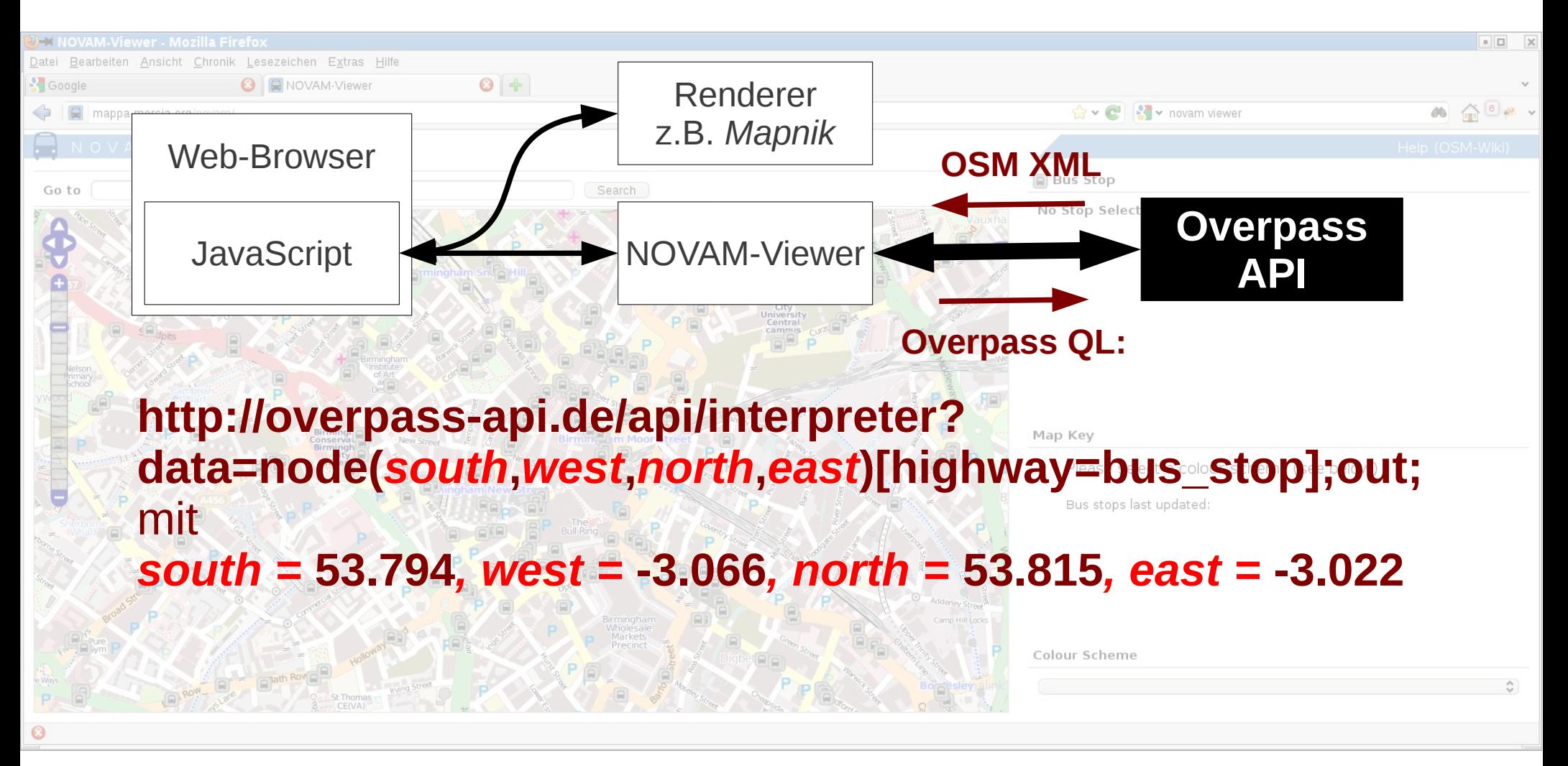

#### **Anwender-Beispiel 1: Hotel- und Unterkunftskarte** http://ubahnverleih.de/osm/tourist/

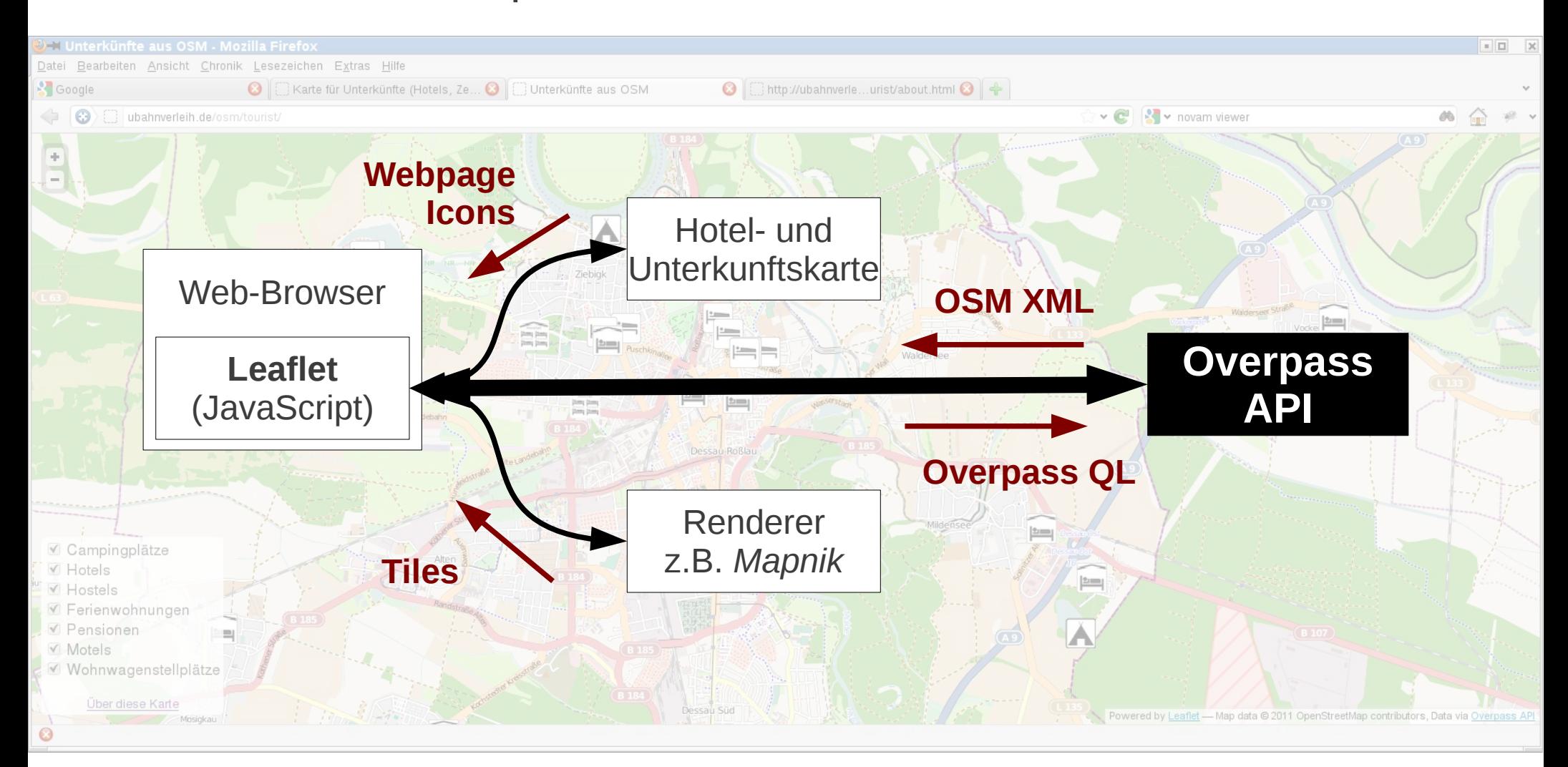

#### **Anwender-Beispiel 2: Hotel- und Unterkunftskarte** http://ubahnverleih.de/osm/tourist/

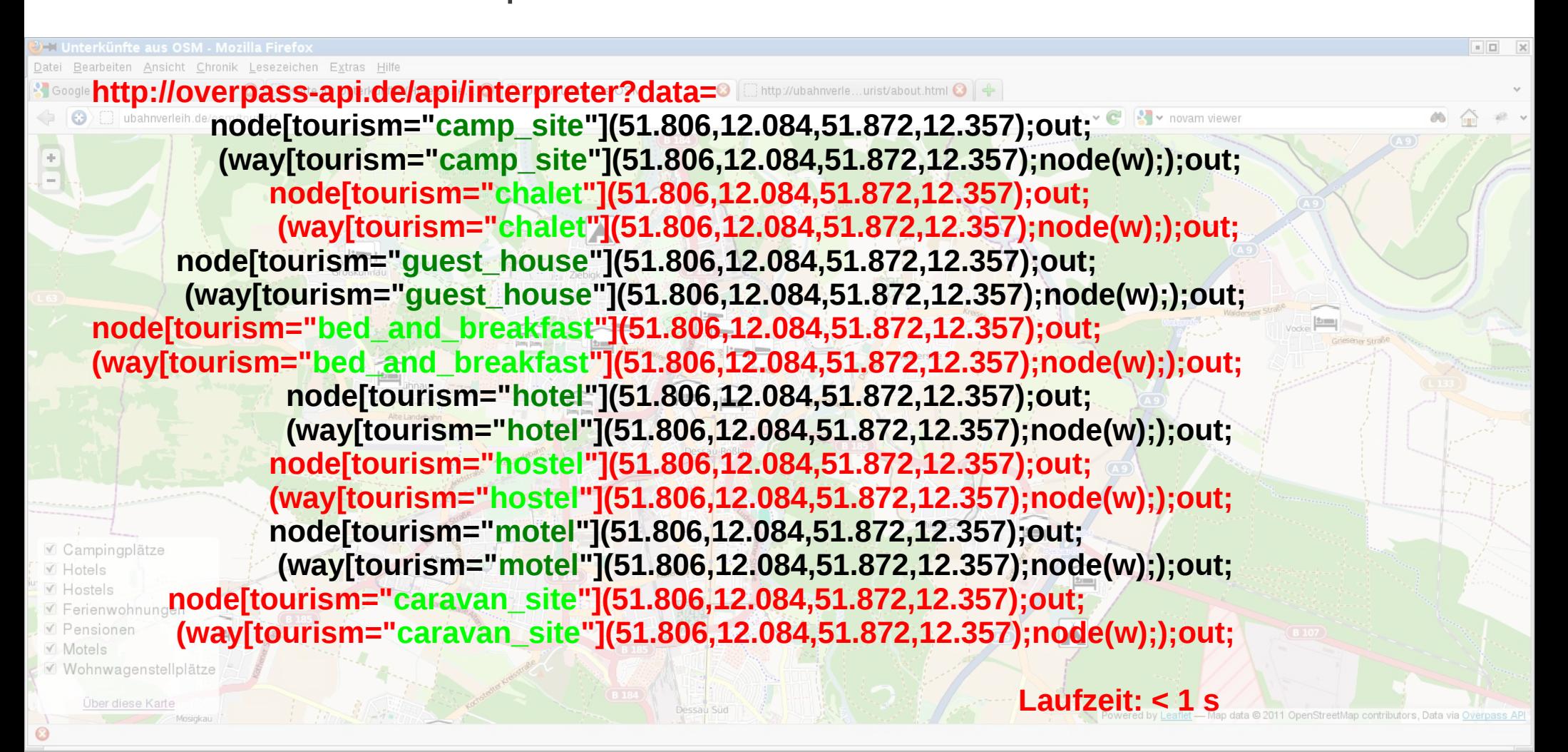

#### **Anwender-Beispiel 3: Linienband-Diagramme** http://overpass-api.de/public\_transport.html

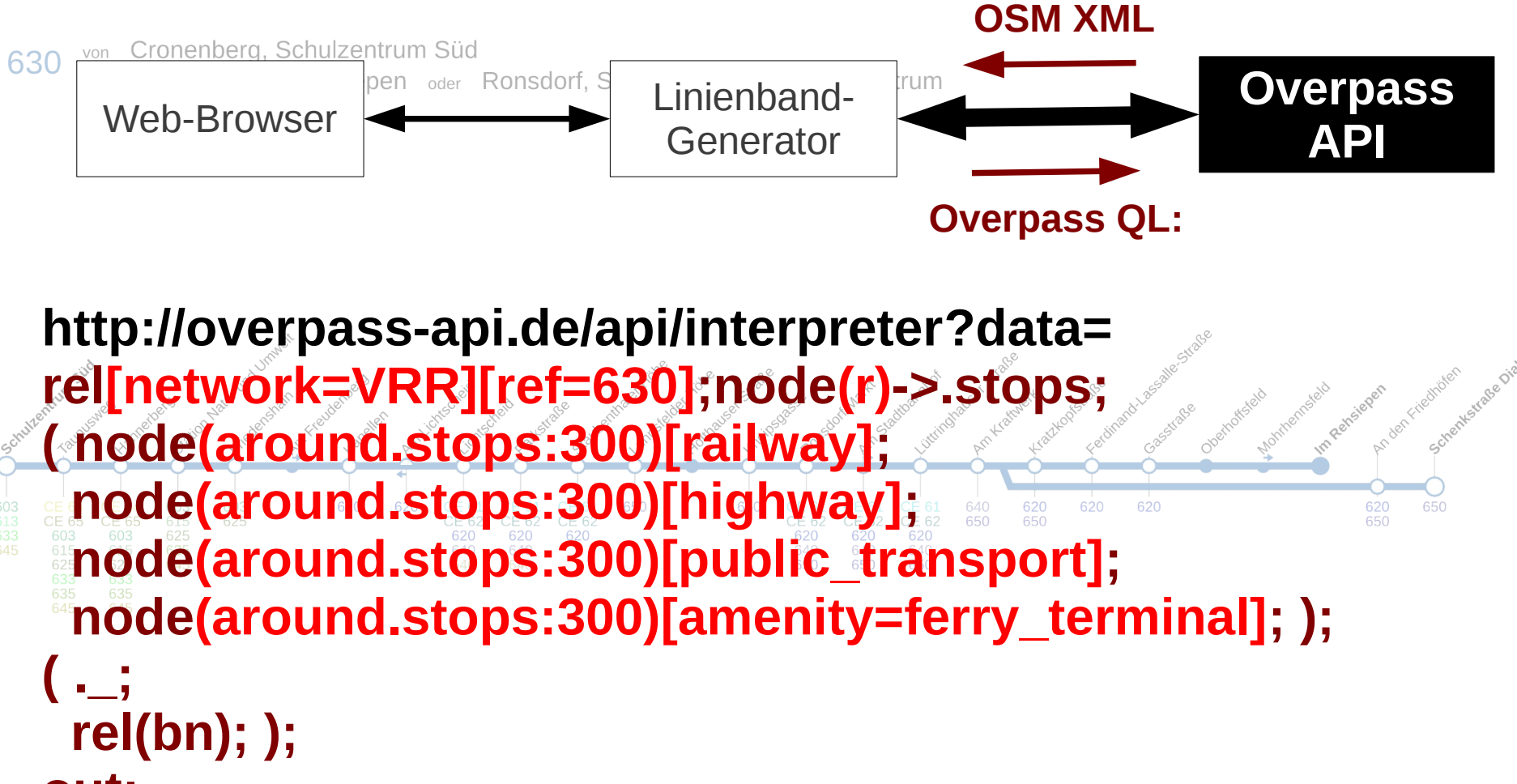

**out;**

#### **Anwender-Beispiel 4: JOSM-Plugin mirrored\_download** http://wiki.openstreetmap.org/wiki/JOSM/plugins/mirrored\_download

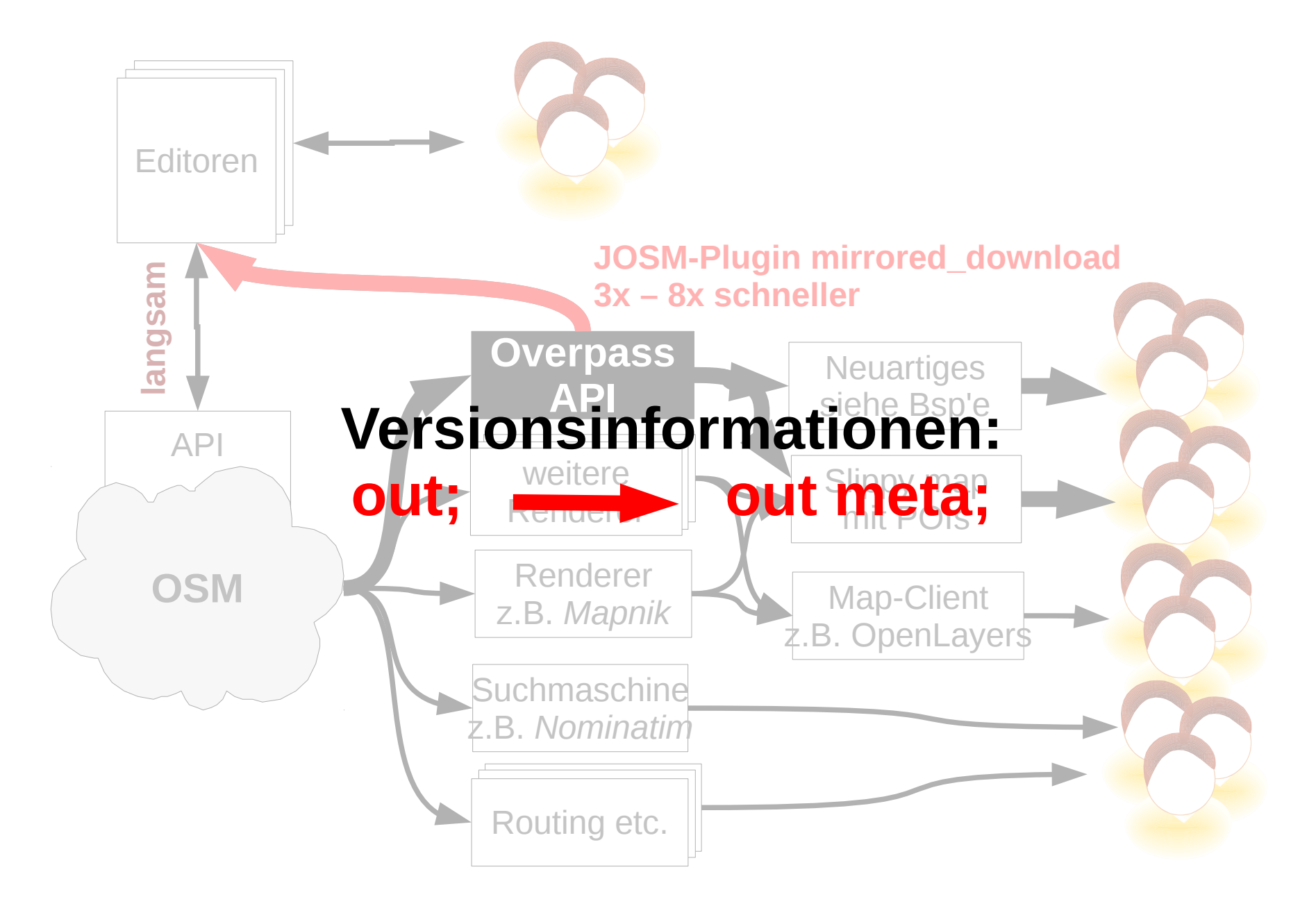

#### **Anwender-Beispiel 5: Permanent-ID**

http://wiki.openstreetmap.org/wiki/Overpass\_API/Permanent\_ID

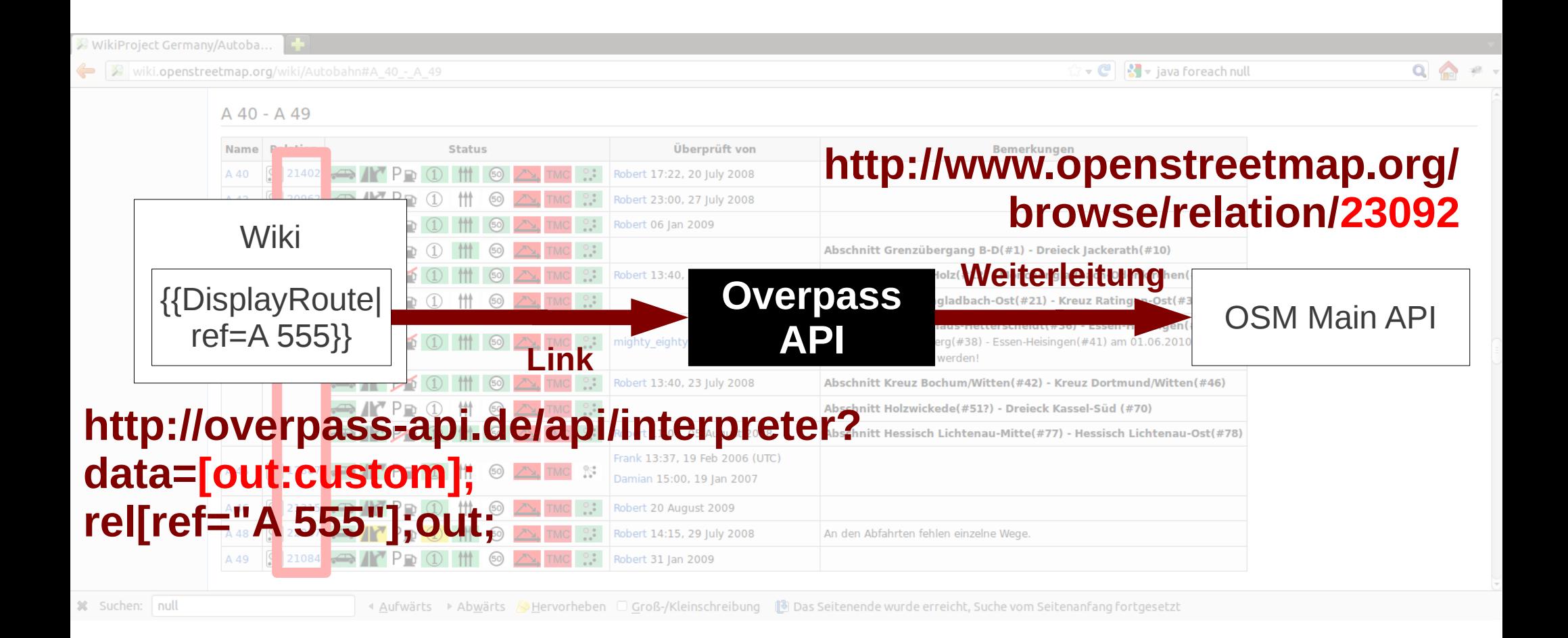

#### **Eigene Instanz: Installation**

http://overpass-api.de/misc/osm-3s\_v0.6.97.tar.gz

```
Installation:
cd osm-3s_v0.6.97/build
../src/configure --prefix="`pwd`/../"
make install
```
**Inbetriebnahme: cd ../bin bunzip2 <planet-latest.osm.bz2 | ./update\_database –meta –db-dir=../db/**

**Lizenz: GPL**

#### **Dokumentation**

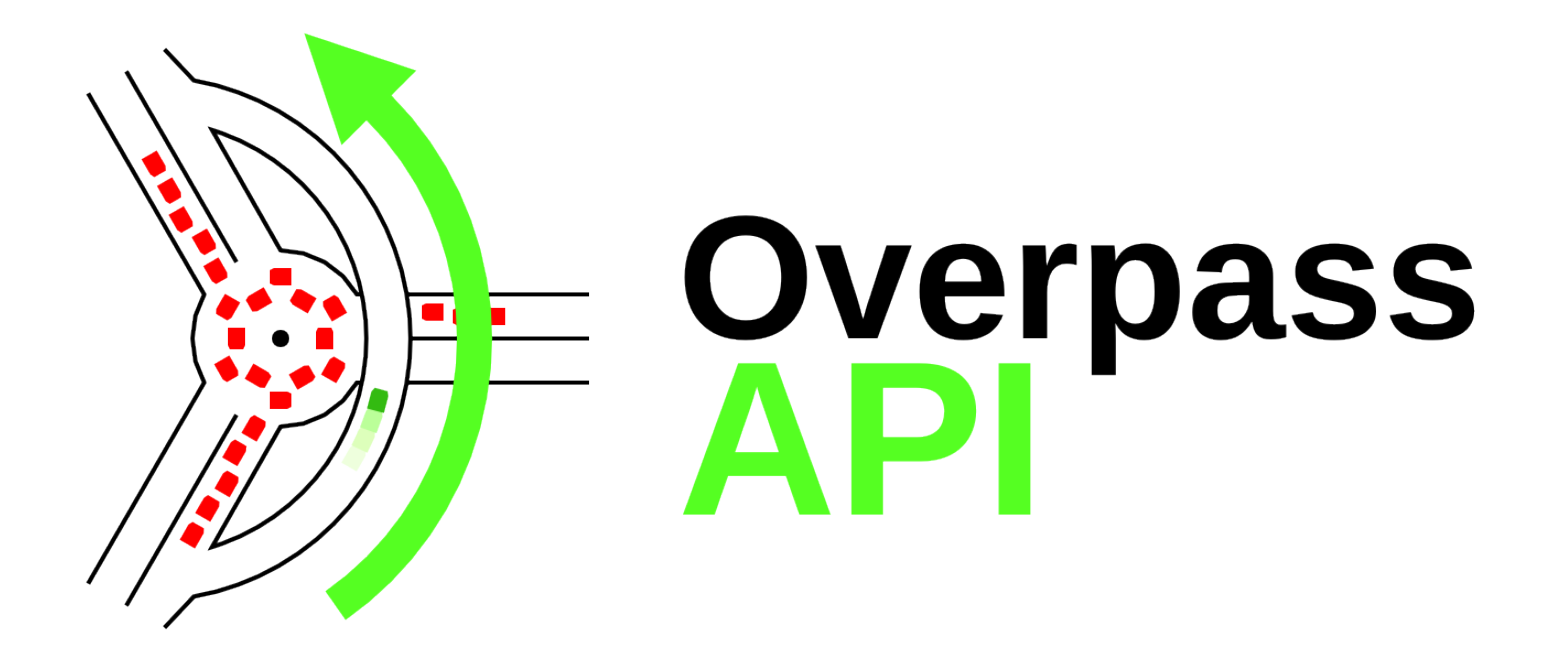

### **http://overpass-api.de http://wiki.openstreetmap.org/Overpass\_API**